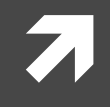

#### Computer Systems and Networks

ECPE 170 – University of the Pacific

# MIPS Assembly (Functions)

#### Program Counter

 $\overline{\mathbf{z}}$ 

#### Program Counter

- Instructions are stored in memory sequentially
- **T** Each MIPS32 instruction occupies 4 bytes
- **A** How does the processor know from where to fetch the next instruction?
	- A special 32-bit register called Program Counter (PC) holds the address of the next instruction

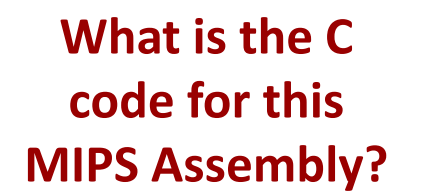

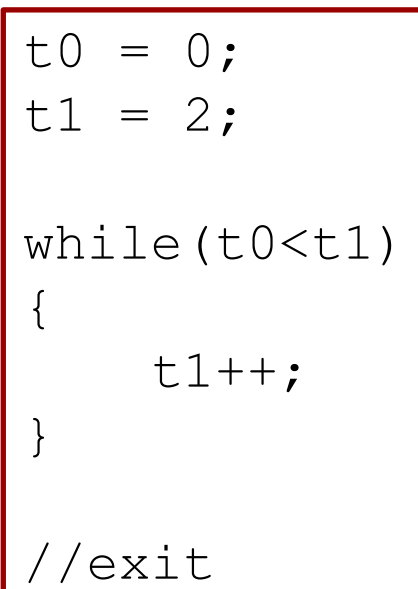

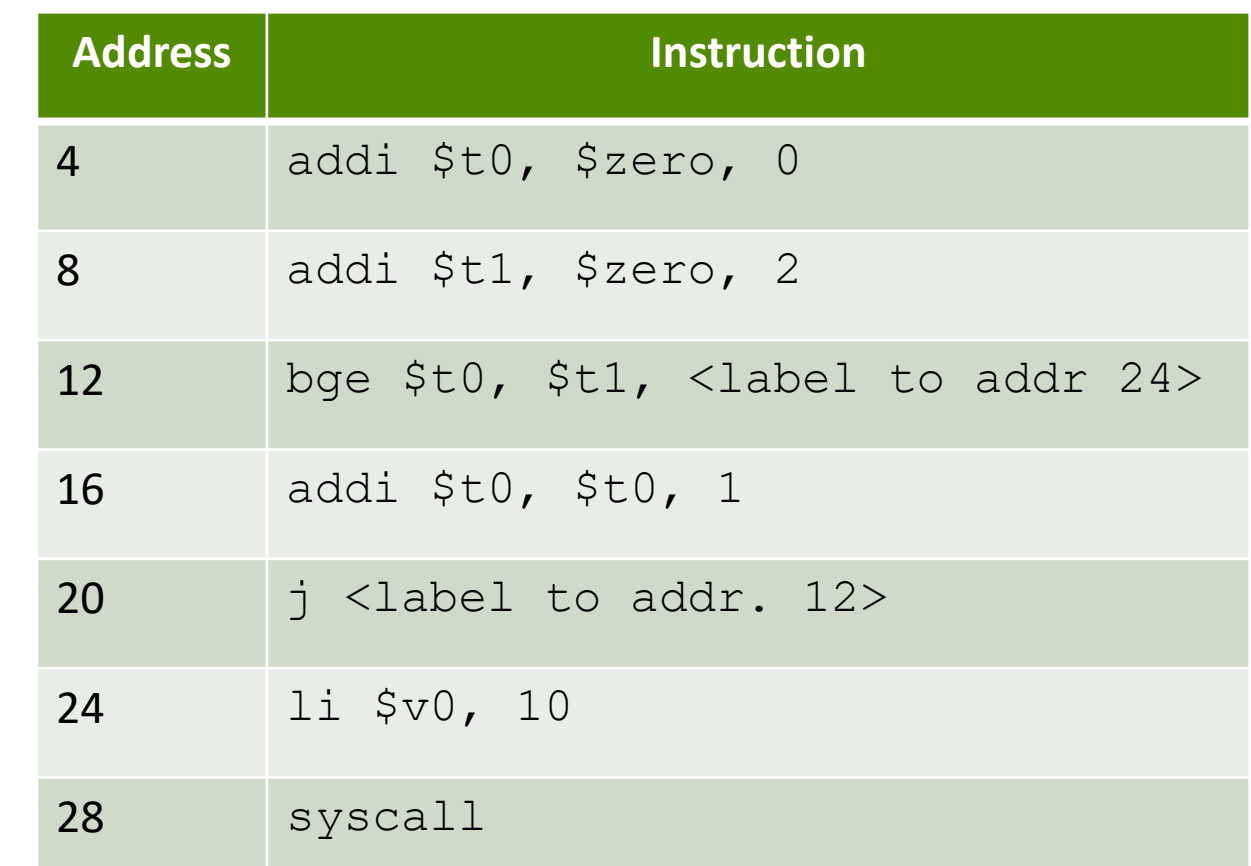

Instructions are stored in memory and each occupy 4 bytes

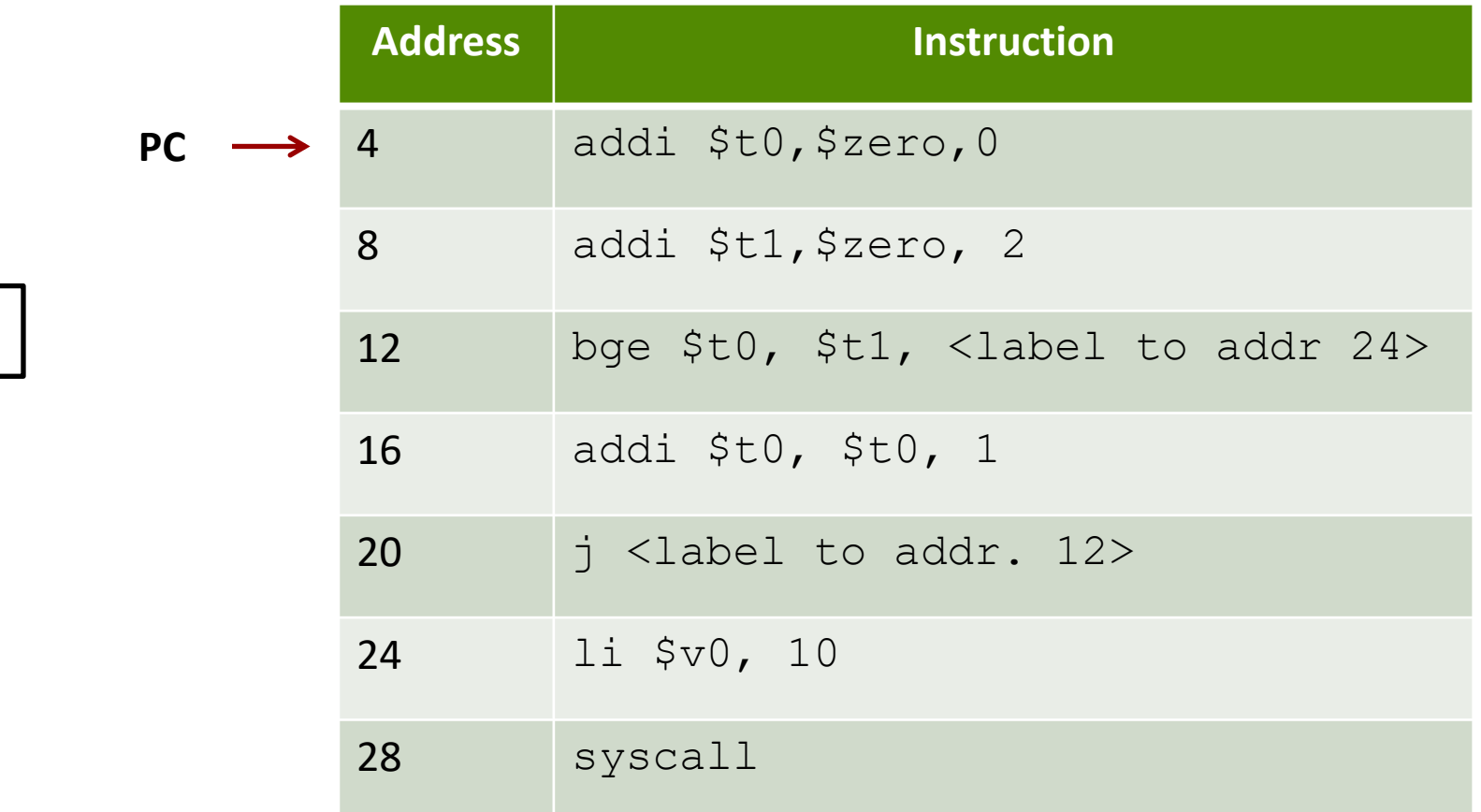

**PC**

Instructions are stored in memory and each occupy 4 bytes

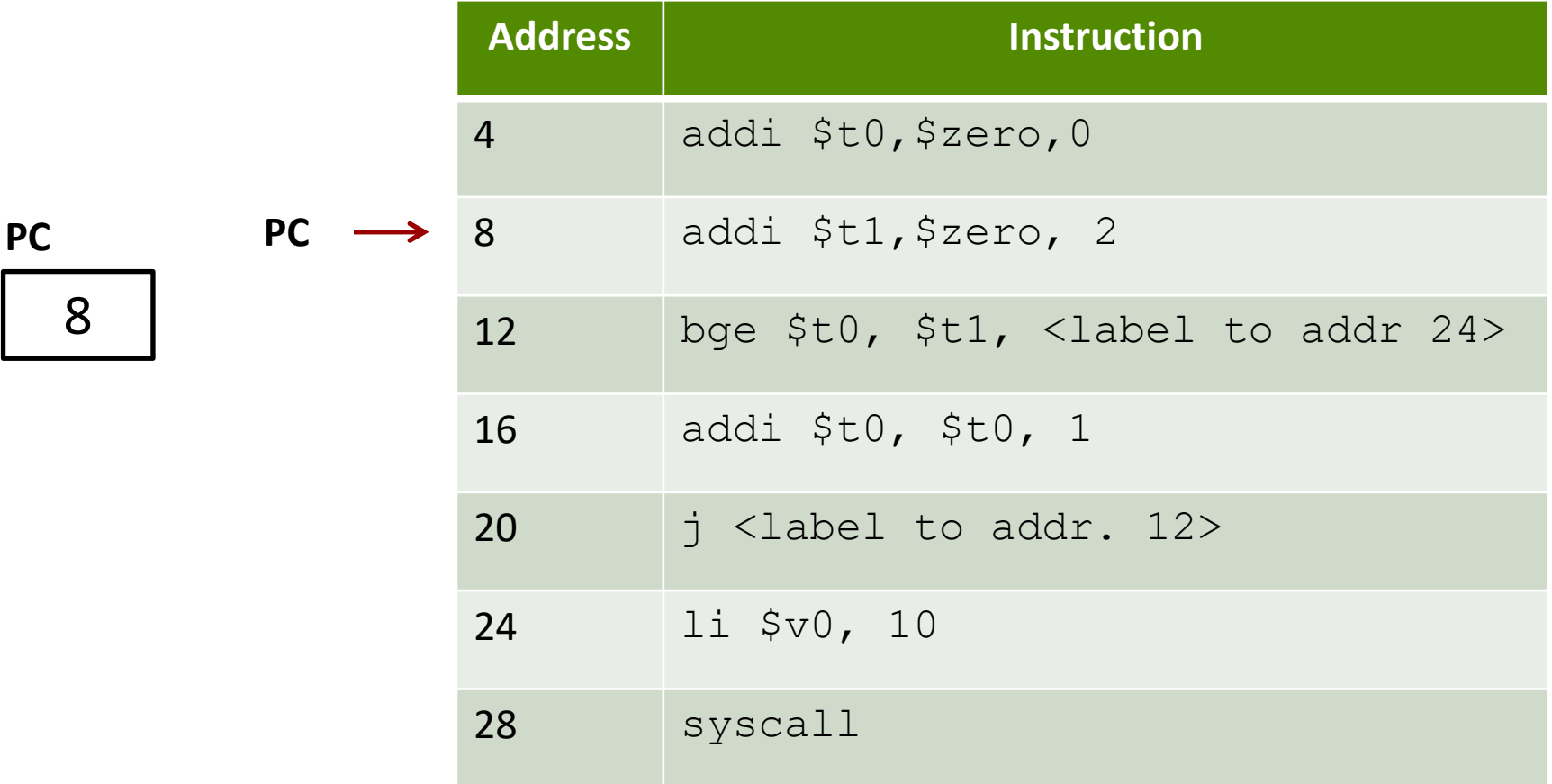

Instructions are stored in memory and each occupy 4 bytes

![](_page_6_Picture_84.jpeg)

**PC**

**PC**

Instructions are stored in memory and each occupy 4 bytes

![](_page_7_Picture_87.jpeg)

**PC**

16

**PC**

Instructions are stored in memory and each occupy 4 bytes

![](_page_8_Picture_85.jpeg)

**PC**

20

**Computer Systems and Networks Spring 2021** 

Instructions are stored in memory and each occupy 4 bytes

![](_page_9_Picture_84.jpeg)

**PC**

**PC**

Instructions are stored in memory and each occupy 4 bytes

![](_page_10_Picture_87.jpeg)

**PC**

16

**Computer Systems and Networks Spring 2021** 

**PC**

Instructions are stored in memory and each occupy 4 bytes

![](_page_11_Picture_85.jpeg)

**PC**

20

**Computer Systems and Networks Spring 2021** 

Instructions are stored in memory and each occupy 4 bytes

![](_page_12_Picture_84.jpeg)

**PC**

**PC**

Instructions are stored in memory and each occupy 4 bytes

![](_page_13_Picture_86.jpeg)

**PC**

24

**PC**

#### **MIPS Functions**

刁

#### Function Requirements?

#### **What happens when we call a function?**

- 1. Place function arguments in standard location where function can find them
- 2. Save current program location to return to later (the "Program Counter" register)
- 3. Jump to the function location
- 4. Function runs using provided arguments
- 5. Function produces output (return value) and saves it in standard location
- 6. Jump to original program location (return)
	- *1. Technically, +1 instruction*

#### Function Requirements

- **Can a function change local variables of its calling function?**
- **T** No! The function operates in its own "bubble"
- **What happens if the function changes \$s0 which was also used by the calling function?**
- **A** Problem! Your function has corrupted the calling function

#### Functions in Assembly

In assembly, **you** must do all the background work for functions that the compiler did automatically in a higher level language

Functions still allow for **code re-use** (good!), but they're more complicated than in C or C++

## Registers

![](_page_18_Picture_71.jpeg)

#### More Jumps

#### **7** Jump and Link

(side effect: \$ra stores address of next instruction)

**jal** <destination>

Use this to *call* a function!

**7** Jump Register

(destination address is stored in <reg1>

**jr** <reg1>

Use this to *return from* a function!

#### Basic Functions in MIPS

- 1. Program saves the context (registers) of calling function (caller)
- 2. Program saves the arguments in registers ( $$a0 $a3$ )
- 3. Program calls the callee via jump-and-link instruction
	- jal <function label>
- jal saves the address of the next instruction in return address reg.,  $\sin$

Program Counter (PC) points to the callee's location. Callee saves return values in regs  $$v0-$v1$ 

4. Callee returns via jump register instruction

jr <register name> #usually \$ra

 $\forall$  r sets PC to  $\forall$  ra. PC continues there onwards

#### Problem 1 : Write Code

```
#include <stdio.h>
```

```
int function(int a);
```

```
int main()
{
  int x=5;
  int y;
  y = function(x);
  printf("y=%i\n", y);
  return 0;
}
int function(int a)
{
  return 3*a+5;
}
```
- **A** Place arguments in  $$a0-\$a3$
- **7** Place return values  $in$   $$v0-$v1$
- **A** Return address saved automatically in  $$ra$
- $\blacksquare$  Ignore the stack for this example. (Thus, the function will destroy registers used by calling function)

```
# Simple routine to demo functions
# NOT using a stack in this example.
# Thus, the function does not preserve values
# of calling function!
# ------------------------------------------------------------------
       .text
       .globl main
main:
       # Register assignments
       # $s0 = x
       # $s1 = y
       # Initialize registers
       lw $s0, x # Reg $s0 = xlw $sl, y # Reg $sl = y# Call function
       move $a0, $s0 # Argument 1: x ($s0)ial fun # Save current PC in $ra, and jump to fun
       move $s1,5v0 # Return value saved in $v0. This is y ($s1)
       # Print msg1
       li $v0, 4 # print string syscall code = 4
       la $a0, msq1
       syscall
       # Print result (y)
       li $v0,1 # print int syscall code = 1
       move $a0, $s1 # Load integer to print in $a0
       syscall
       # Print newline
       li $v0,4 # print string syscall code = 4
       la $a0, lf
       syscall
       # Exit
       li $v0,10 # exit
       syscall
                                                                                                      # ------------------------------------------------------------------
                                                                              # FUNCTION: int fun(int a)
                                                                              # Arguments are stored in $a0
                                                                              # Return value is stored in $v0
                                                                              # Return address is stored in $ra (put there by jal instruction)
                                                                              # Typical function operation is:
                                                                       fun: # Do the function math
                                                                              li $s0, 3
                                                                              mul $s1, $s0, $a0# s1 = 3*sa0 (i.e. 3*a)addi $s1, $s1, 5 # 3*at5# Save the return value in $v0
                                                                              move $v0,$s1
                                                                              # Return from function
                                                                              jr $ra # Jump to addr stored in $ra
                                                                       # ------------------------------------------------------------------
                                                                              # Start .data segment (data!)
                                                                              .data
                                                                       x: .word 5
                                                                       y: .word 0
                                                                       msg1: .asciiz "y="
                                                                       lf: .asciiz"\n"
```
### Preserving Registers

- **What if we don't want to destroy registers used by the calling function?**
	- 7 Perhaps \$s0-\$s7 are in use with important data...
	- Or \$ra holds the return address of a previous call…
- **A** Need to save those registers somewhere while our function runs (like memory!)
- **A** A stack is a good structure for this

- **7** Stack is a data structure stored in memory
- **7** \$sp ("Stack Pointer") points to top of stack
	- **A** But stack grows **down** in memory!
- Example
	- $\lambda$  Push 4 to stack
	- **7** Push 5 to stack
	- **7** Pop (5 from stack)
	- $\pi$  Pop (4 from stack)

![](_page_24_Figure_9.jpeg)

- **7** Stack is a data structure stored in memory
- **7** \$sp ("Stack Pointer") points to top of stack
	- **A** But stack grows **down** in memory!
- Example
	- $\lambda$  Push 4 to stack
	- **7** Push 5 to stack
	- **7** Pop (5 from stack)
	- $\pi$  Pop (4 from stack)

![](_page_25_Figure_9.jpeg)

- **7** Stack is a data structure stored in memory
- **7** \$sp ("Stack Pointer") points to top of stack
	- **A** But stack grows **down** in memory!
- Example
	- $\lambda$  Push 4 to stack
	- **7** Push 5 to stack
	- **7** Pop (5 from stack)
	- $\pi$  Pop (4 from stack)

![](_page_26_Figure_9.jpeg)

- **7** Stack is a data structure stored in memory
- **7** \$sp ("Stack Pointer") points to top of stack
	- **A** But stack grows **down** in memory!
- Example
	- $\lambda$  Push 4 to stack
	- **7** Push 5 to stack
	- **7** Pop (5 from stack)
	- **7** Pop (4 from stack)

![](_page_27_Figure_9.jpeg)

- **7** Stack is a data structure stored in memory
- **7** \$sp ("Stack Pointer") points to top of stack
	- **7** But stack grows **down** in memory!
- Example
	- **A** Add 4 to stack
	- **A** Add 5 to stack
	- $7$  Pop
	- $7$  Pop

![](_page_28_Figure_9.jpeg)

#### Problem 2 : Stack Code

**7** Using \$sp, write the set of commands for pushing and popping the register \$s0

```
Computer Systems and Networks Spring 2021
addi $sp,$sp,4 # Adjust stack pointer# Beginning of function
# Push onto stack
addi $sp,$sp,-4 # Adjust stack pointer
sw $s0,0($sp) # Save $s0
# Function code. Put return values in $v0,$v1
# Restore saved register values from stack
# in opposite order. This is POP'ing from stack
lw $s0,0($sp) # Restore $s0
```
**P2**

#### Stack Responsibilities: Caller

- **T** What must a **caller** do with the stack prior to a function call? *(Less common for our programs)*
- Must use the stack if
	- **7** It wants to store temporary registers ( $$t0-\$t9$ ) or its argument registers ( $$a0-\$a3$ ) onto the stack. This is done before calling another function
	- **7** It wants to pass arguments via stack. *(Not necessary for our programs, we will use the \$a registers)*
- **A** After function returns, the caller should pop the stack

#### Stack Responsibilities: Callee

- What must a **callee** do with the stack? *(required for our programs)*
	- 1. Push \$s registers onto the stack, so that it does not overwrite the caller's data
	- 2. Push \$ra onto the stack because a callee may call another function, overwriting the return address.
	- 3. Do function stuff
	- 4. Pop \$ra from the stack
	- 5. Pop  $\frac{1}{5}$  registers from the stack

#### Stack Example

**How would we modify Problem 1 to use a stack?**

```
Computer Systems and Networks Spring 2021
# Simple routine to demo functions
# NOT using a stack in this example.
# Thus, the function does not preserve values
# of calling function!
# ------------------------------------------------------------------
       .text
       .globl main
main:
       # Register assignments
       $50 = x# $s1 = y
       # Initialize registers
       lw $s0, x # Req $s0 = xlw \sin y + \sec \sin y = y# Call function
      move $a0, $s0 # Argument 1: x ($s0)ial fun # Save current PC in $ra, and jump to fun
       move $s1,$v0 # Return value saved in $v0. This is y ($s1)
       # Print msg1
      li $v0, 4 # print string syscall code = 4
       la $a0, msq1
       syscall
       # Print result (y)
      li $v0,1 # print int syscall code = 1
       move $a0, $s1 # Load integer to print in $a0
       syscall
       # Print newline
      li $v0, 4 # print string syscall code = 4
      la $a0, lf
       syscall
       # Exit
       li $v0,10 # exit
       syscall
                                                                                                 # ------------------------------------------------------------------
                                                                           # FUNCTION: int fun(int a)
                                                                           # Arguments are stored in $a0
                                                                           # Return value is stored in $v0
                                                                           # Return address is stored in $ra (put there by jal instruction)
                                                                           # Typical function operation is:
                                                                    fun: # This function overwrites $s0 and $s1
                                                                           # We should save those on the stack
                                                                           # This is PUSH'ing onto the stack
                                                                           addi $sp,$sp,-4# Adjust stack pointer
                                                                           sw $s0,0($sp) # Save $s0
                                                                           addi $sp,$sp,-4# Adjust stack pointer
                                                                           sw $s1,0($sp) # Save $s1
                                                                           # Do the function math
                                                                           li $s0, 3
                                                                           mul $s1, $s0, $a0# s1 = 3*sa0 (i.e. 3*a)addi $s1, $s1, 5 # 3*at5# Save the return value in $v0
                                                                           move $v0,$s1
                                                                           # Restore saved register values from stack in opposite order
                                                                           # This is POP'ing from stack
                                                                           lw $s1,0($sp) # Restore $s1
                                                                           addi $sp,$sp,4 # Adjust stack pointer
                                                                           lw $s0,0($sp) # Restore $s0
                                                                           addi $sp,$sp,4 # Adjust stack pointer
                                                                           # Return from function
                                                                           jr $ra # Jump to addr stored in $ra
                                                                                   # ------------------------------------------------------------------
                                                                           # Start .data segment (data!)
                                                                           .data
                                                                    x: .word 5
                                                                    y: .word 0
                                                                    msg1: .asciiz "y="
                                                                    lf: .asciiz"\n"
```
### Problem 3 : Write Code

```
int array [] = \{2, 3, 4, 5, 6\};
```

```
int main() {
   int num, position;
   scanf("%d",&num);
   position = search(array, num, 5);
   printf("The position is: 
      %d",position);
}
int search(int *array, int num, int size) 
{
  int position = -1;
  for(int i=0; i < size; i++)
  if(array[i]=num) {
     position=i;
     break;
  }
  return position;
}
```
#### **Map:**

\$s0: num \$s1: position \$a0: array address \$a1: num \$a2: size \$v0: return value